## **FICHE BILAN BLENDER 1 : LES BASES**

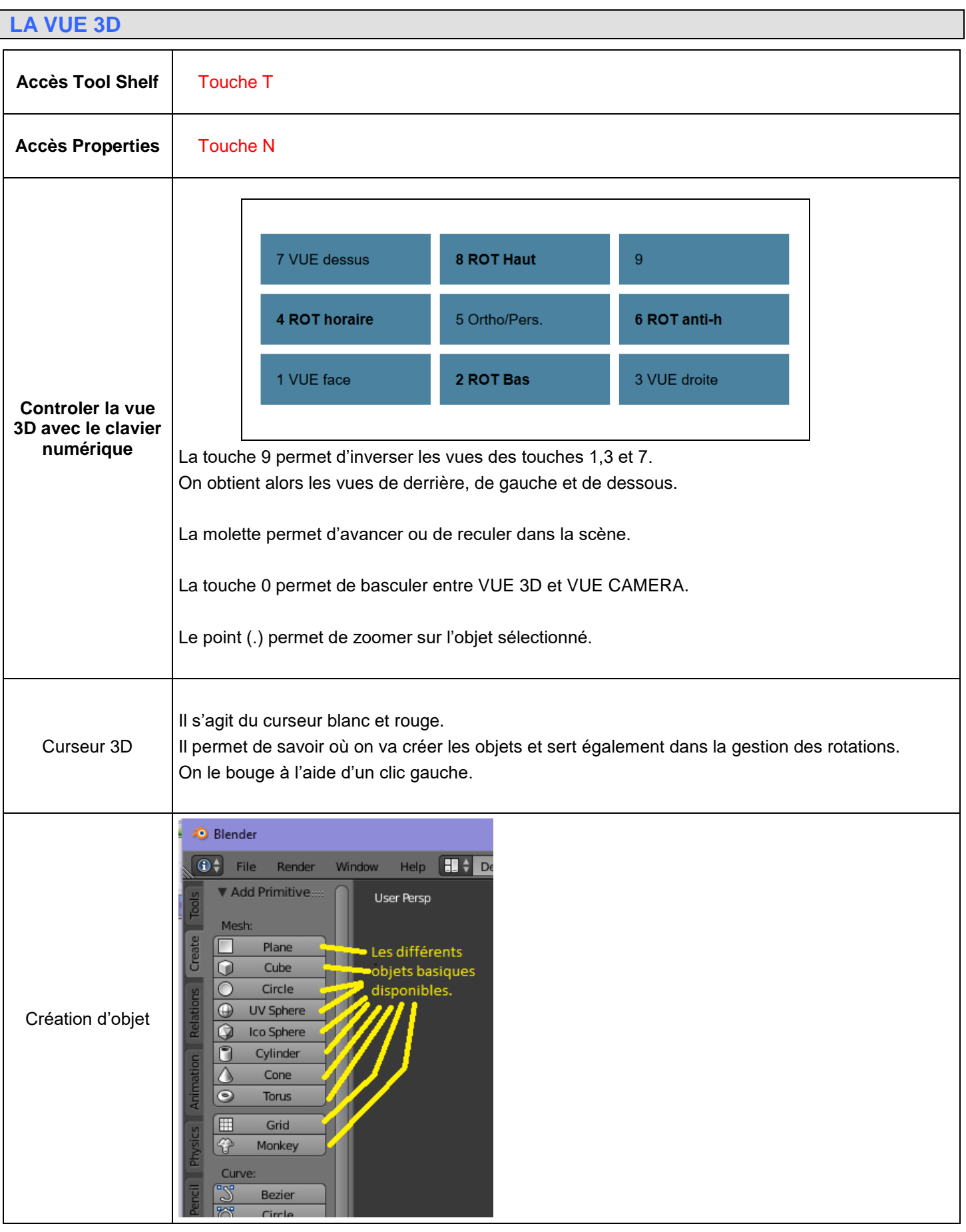

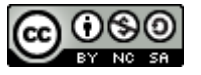

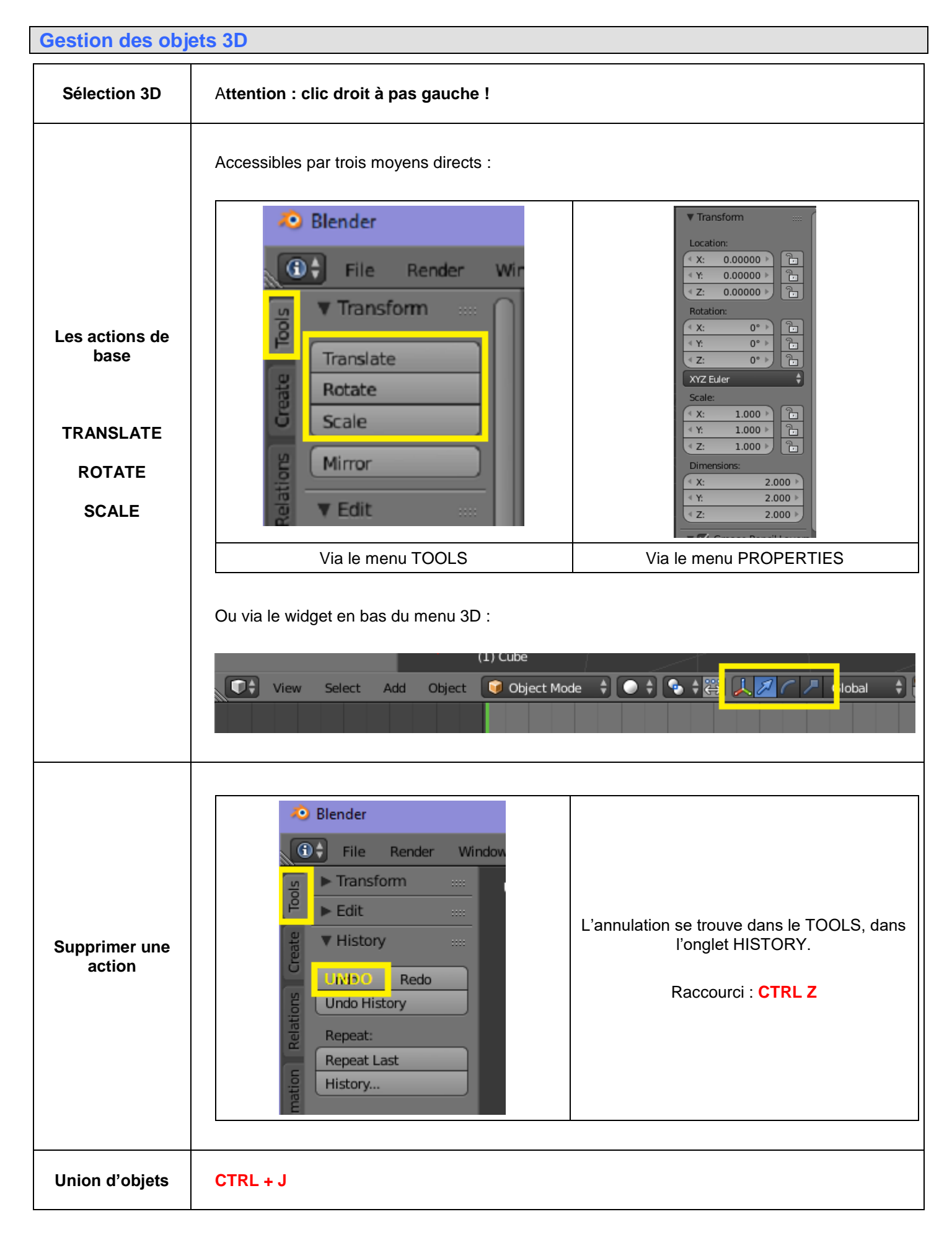

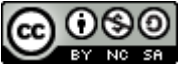